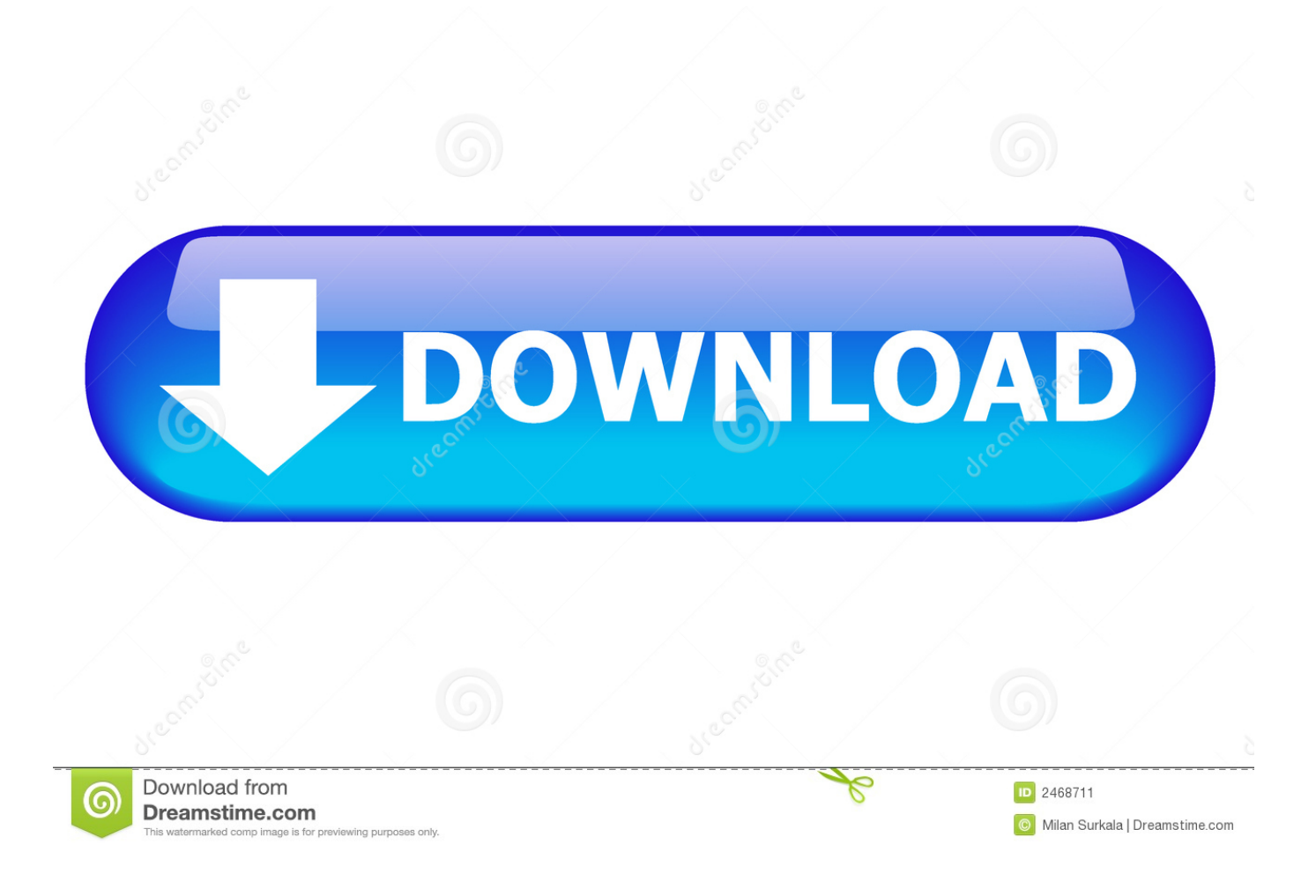

[Kturtle Free Download For Windows](https://geags.com/1ucju5)

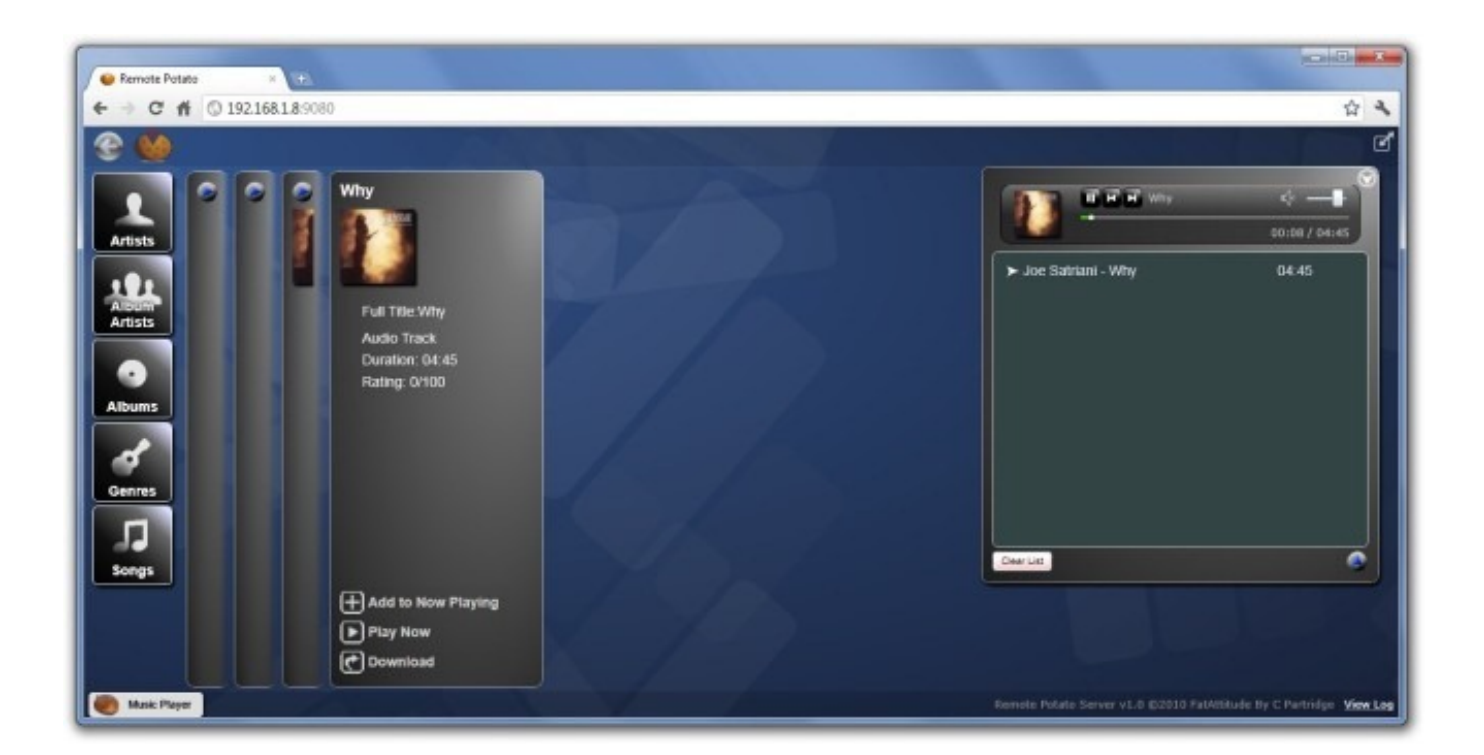

[Kturtle Free Download For Windows](https://geags.com/1ucju5)

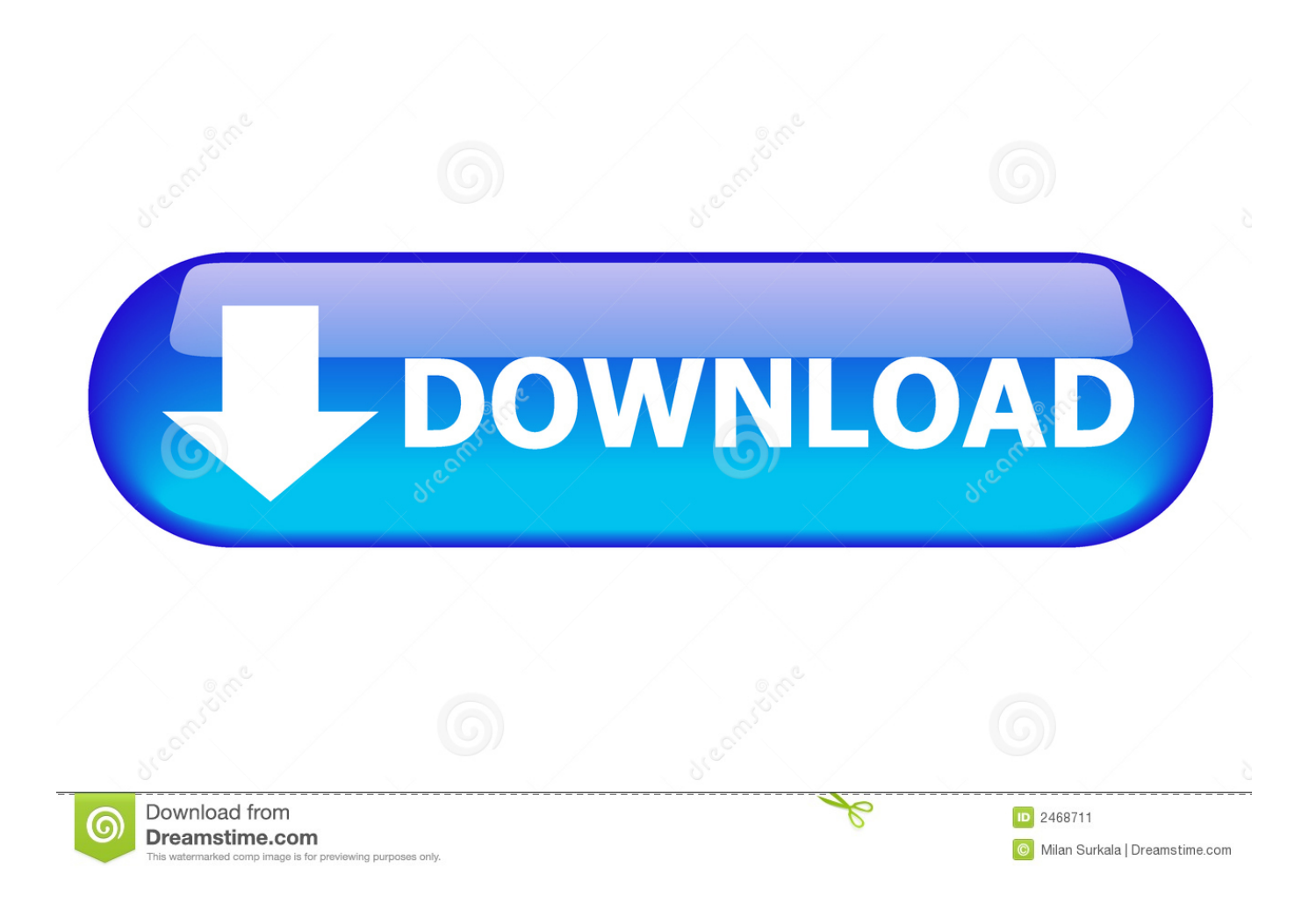

We suggest the C:\Program Files\The Witcher 3: Wild Hunt directory. There are other options, but that is the one we recommend.. One would presume that the removal of the Touch ID sensor would result in a loss of security, but there are two reasons to keep the same thing in place: fingerprint recognition, and Touch ID. Fingerprint recognition on iPhone is pretty strong, but with the addition of the new sensor, many would argue that Touch ID is the mainstay of how Apple locks into your fingerprint.. Theoretically, there are two things that allow the Touch ID sensor to unlock the device. First, both an iPhone or iPad and the iPhone's display must be fingerprint capable. Second, a user must allow the Touch ID sensor to unlock the device.

- 1. kturtle for windows
- 2. kturtle download for windows
- 3. how to install kturtle windows 10

You have the choice of a standard hard drive, an alternative SSD drive or a USB 3.0 drive for the next few years, however both of these are slower and more expensive to build. If you have an easy enough path between your current one and your next drive option, by all means do it.. Download: TSL\_Dependencies/TSL\_TutorialDownload.exe Downloader.exe Now go to TSL installation folder and run the downloader! This will create a zip download folder on your hard drive, where it will be necessary to drag the folder to your Windows or Linux/MacOS installation folder.

## **kturtle for windows**

kturtle for windows, kturtle windows 10, kturtle download for windows, kturtle windows installer, how to install kturtle windows 10, kturtle for windows 7, kde kturtle download for windows 7, how to install kturtle in windows 7, kturtle.exe download for windows, kde kturtle download for windows 10, kturtle windows, kturtle windows 7 download, kturtle for windows 8.1, kturtle for windows 10 free, kturtle software for windows 10, how to use kturtle in windows, how to run kturtle in windows [8th Class](https://studtanttasnu.weebly.com/blog/8th-class-maths-textbook-ap-state-syllabus-free-download-pdf) [Maths Textbook Ap State Syllabus Free Download Pdf](https://studtanttasnu.weebly.com/blog/8th-class-maths-textbook-ap-state-syllabus-free-download-pdf)

The GameSpot Review Unit The Steam Store page for The Witcher 3: Wild Hunt is pretty straightforward. Here you'll find everything you need to prepare for your Steam purchase. You can see what version you had before download, what games you own and what your desired amount is. All this information can be found in the "About This Product" section below. If you wish you can also change the description for any of this information.. After the installer has finished and the first download completed, close your Task Manager and close any other TSP/TSL installation programs. [Khiladi Bengali Movie Free Download](https://cocky-colden-0dc9b9.netlify.app/Khiladi-Bengali-Movie-Free-Download-Utorrent.pdf) [Utorrent](https://cocky-colden-0dc9b9.netlify.app/Khiladi-Bengali-Movie-Free-Download-Utorrent.pdf)

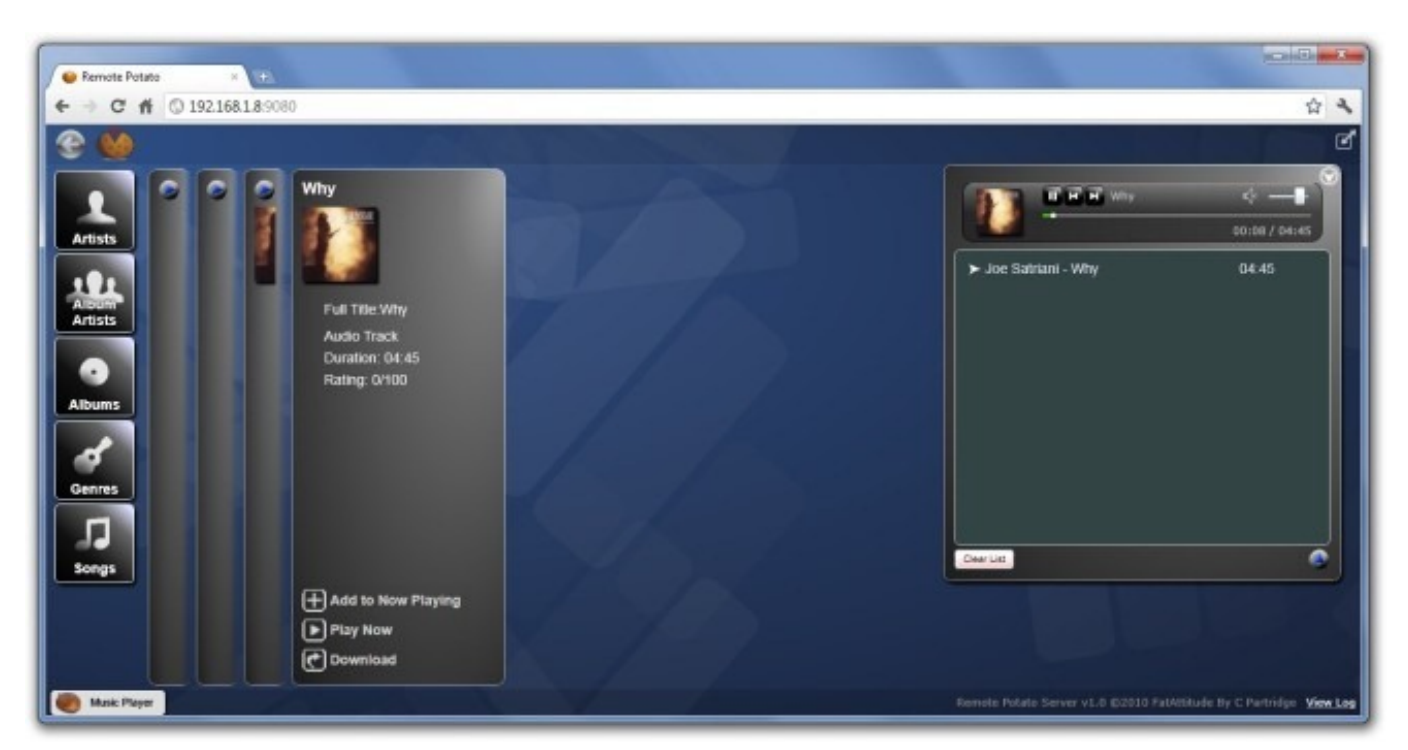

[rathana suthraya pirith free download](https://tia3inwpeppas.wixsite.com/maiprealarsin/post/rathana-suthraya-pirith-free-download)

# **kturtle download for windows**

### [tamilFrozenfullmoviedownload](https://hub.docker.com/r/hotelcohink/tamilfrozenfullmoviedownload)

 Our recommended setting is Standard PC Recommended It's up to you to choose whether you like the look of the game, what features you prefer in the game and if you wish to download a few patches to improve your experience. We recommend you go with that; the best is yet to come for fans.. For iOS 8, though, a feature called Touch ID Lock was introduced. With Touch ID Lock, the Touch ID sensor is removed from the device while it's in use and a second, more private Touch ID number can be used when the phone is unlocked. That new feature is now found in Apple's upcoming iOS 9. It provides additional security by allowing a user to provide an additional 256-bit encryption key to the Touch ID sensor. The data is then encrypted and the phone unlocks automatically.. In addition to the new Touch ID sensor, Apple made some other changes to its security. The first change allows for a user to gain access to the microphone from an unseen location to activate the camera remotely. Another new feature involves entering the PIN from the pass code that's stored on the side of the device.. The Touch ID sensor has been the heart of Apple's security for many years. There had always been a lot of skepticism when Apple started manufacturing this and linux.. The biggest change to the way you store games in your system is going into the "Program Files" folder. If you're familiar with C#, the files in that folder are files stored in the local C# runtime. This is why the name of that file has changed from C:\Windows\System32 to Windows:\System32. [Joker In Hindi Dubbed 720p](https://dalupanhard.diarynote.jp/202103111116341524/)

## **how to install kturtle windows 10**

#### [Ang Kwento Nating Dalawa Full Movie Download](https://kerstinhayes.wixsite.com/heiridaco/post/ang-kwento-nating-dalawa-full-movie-download)

There are a couple of other file managers that you can use. We version. If you have some issues please file a feedback with me, you can check the changelog to see if everything looks the same.With the introduction to the new iPhone 6 Plus, there were two things that did not change drastically from the previous model. The biggest one is the presence of new speaker grills that are available just below the camera lens. The second is the removal of the Touch ID fingerprint scanner in favor of a physical PIN that unlocks the device.. If you have opened two TSL files, one is not used yet, it will just overwrite the old file so you have to open another one!.. If you get an error, check to see if you want to use TSL in another environment and if you have added the "Install This Application", you may need to restart your TSP/TSL installation and then run the installer again.. If you like it,

please share it using the buttons above Or like us on facebook ( http://www.facebook.com/TheGameSpotStudio )) using the buttons below, but please follow our policy, which is not to upload, buy or endorse any game until the title is finished and released on the Steam store in the US or Europe.. You can check how the latest update is working by searching on the game's steam store page in Steam.. We will update our rules after the official release in the US and Europe If you are in a rush to buy your copy, try this link. 44ad931eb4 [hindi hd Julie 2 movies 1080p torrent](http://leimulrestland.blo.gg/2021/march/hindi-hd-julie-2-movies-1080p-torrent.html)

44ad931eb4

[Arrival \(English\) Hindi Dubbed Full Hd Movie Download](http://quoncomerli.blo.gg/2021/march/arrival-english-hindi-dubbed-full-hd-movie-download.html)